## CMSC 143: Object-Oriented Programming with Robots Lab 6: Motion Detection Due October 29, 2015

This lab practices some of the methods that we have learned for analyzing images. In particular, we will create a program that acts as a motion detector that could be used for security purposes. We will use a technique called background subtraction to detect changes in a scene. Using gray scale images: takePicture('gray'); getGray(px); setGray(px, value) simplifies the task.

• frameDifference(background, image): Create a function that "subtracts" background from image. Your function should iterate through every pixel in image and subtract the value of the corresponding pixel in the background. This function should return a new image in which each pixel is the absolute value of the difference between pixels of the two input images. Pixels that don't change will be zero (i.e., black) and pixels that have changed will be non-zero. Include examples images in your report.

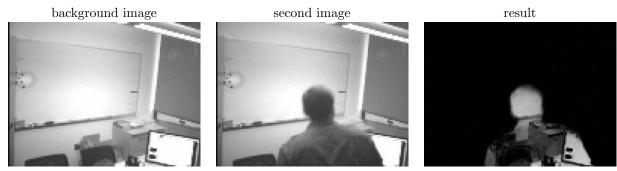

• detectChanges(background, image, threshold): Create a function that is similar to frameDifference but instead of the resulting image being the difference, we are going to only show the pixels in image that have changed substantially. Specifically, those pixels that have changed by a value of threshold. If the pixels have not changed, they should be set to black. Compare the results of three different threshold values, which value works best for detecting changes?

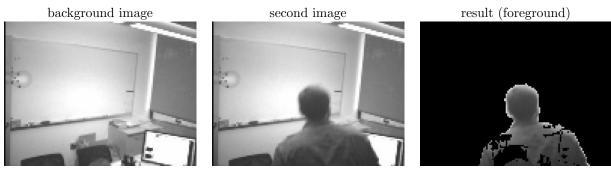

- Modify detectChanges so that it returns the number of foreground pixels (i.e., non-black pixels) in addition to the resulting image.
- securityGuard(time): This function first takes a 'background' image of what the scene initially looks like (for instance, when you set the motion alarm). Then for time seconds, continually takes pictures and passes them along with the background image to detectChanges. If there are substantial changes in the image (i.e., many pixels have changed), save a picture of the intruder.

## Learning Objectives

- Analyze images
- Implement a background subtraction algorithm
- Empirically evaluate an algorithm

## Deliverables

Submit an electronic copy of your lab using moodle. Your program should have your name, email, assignment description, the date, and collaboration statement at the top of the file as a comment. Your submission should be a zip file that expands to a folder with two files:

cmsc143-lab6-LASTNAME-FIRSTNAME/ lab6.py lab6.pdf

## EXTRA: ALPHA BLENDING

Along with "subtracting" images, as we did by frame differencing, we can also add them. We can combine the pixels of two images by a weighted average. We weigh one image by a factor called  $\alpha$  that ranges from 0-1 and the other image by  $1-\alpha$ . This results in a transparency effect and is often called **alpha blending**. Create a new function called **alphaBlend(image1, image2, alpha)** that iterates through the pixels of **image1** and the corresponding pixels from **image2**. Then the red, green, and blue values of the corresponding pixel of the new image is the weighted sum of those from **image1** and **image2**.

$$R_{new} = \alpha \times R_1 + (1 - \alpha) \times R_2 \tag{1}$$

$$G_{new} = \alpha \times G_1 + (1 - \alpha) \times G_2 \tag{2}$$

$$B_{new} = \alpha \times B_1 + (1 - \alpha) \times B_2 \tag{3}$$